**LSrunas Crack [Mac/Win] [2022-Latest]**

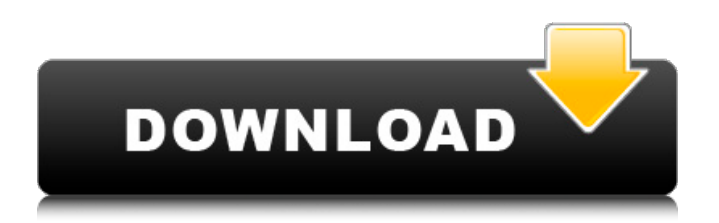

# **LSrunas Crack Incl Product Key [32|64bit]**

The change in this article affects users only if they use the Windows-based browser. Microsoft has already updated the official documentation on how to use the Windows Search for Linux on Windows. Here is a new blog post from the Search team that includes a step-by-step guide on how to update, as well as a brief description on the functionality of the new, improved search. "When searching in your Windows PC with Windows Search, you may notice that sometimes it works better when the 'Web' or 'Windows Search' filter is selected. "This is not just a bug or a side effect. This is a feature, designed to provide a better experience for Windows Search on Linux. It was built by a small team (14 people!) at Microsoft from a bottom-up approach. The power of the translation tool (ctfh) allowed them to extract various bits of the text into structured data and infrequently use other parts of the web like Wikipedia or StackOverflow. "The search box will make you think 'I am in the Windows world now', but the underlying code is looking for what you might have in your Linux file manager. "The users on the feedback board have come up with a range of ideas, from `search only the Windows folder`, to a prefered folder, but not even indexed. "This is a work in progress, please give us your feedback and collaborate. Note that it is still a beta version of Windows Search for Linux and it's not supported by Microsoft. We will not develop more features for it. We just wanted to let everyone know that we are actively working on this and it will get better with your feedback." Just in time for the upcoming LinuxCon North America, guests include Ubuntu founder Mark Shuttleworth and San Diego-based independent game developer Markus "Notch" Persson. Shuttleworth will provide a keynote presentation on "Why Linux is a Great OS for Game Developers," where he'll discuss why the open-source operating system can be more affordable and fun than proprietary ones like Windows, and how the trend toward games on Linux has led to the rise of a vibrant platform for game-development tools. Persson, who with former Valve programmer Eric "haypo" King has founded Minecraft creator Mojang, will deliver a presentation called "Do you want to be a Linux developer?" in which he'll discuss his background and work

# **LSrunas Incl Product Key**

LSrunas Cracked Accounts can be used to run console commands in the name of another PC user, as long as you know their credentials. You need a user with admin privileges and a strong password in order to successfully use this tool. You can save the executable file to a custom location on the disk and call its process from a Command Prompt dialog, as well as save it to a pen drive or other external storage unit, in order to run it on any machine with minimum effort. No setup required and an important factor worth keeping in mind is that it does not add new entries to the Windows registry, Start menu or any others part of the disk, thus leaving it clean after removing Cracked LSrunas With Keygen. It is simple-to-use and available on any Windows version from Windows XP to Windows 8. There is no need to open a second Command Prompt window to execute commands. Cracked LSrunas With Keygen can be executed with a single click from the Start menu. All commands are listed, with descriptions and examples. Evaluation Average Price This program is free and is available from the official website. User reviews Alex February 29, 2015 Edit review Clean and simple I'm a long-time user of DOS and Windows systems. I started using LSrunas since the first version some 10 years ago. My main use is to run a DOS program as another user with admin privileges. The good thing is that there are several examples to get started. The obvious drawback is that it does not support Unicode input, which is mainly used by non-English users. This is probably OK as long as the user is US-based. Just what I needed If your current user's password gets stolen, you can consider using this. It saves you the effort of remaking your password. It also saves you the trouble of deleting, creating and moving files. If you have a lot of them, I suggest creating a directory to store them, keeping a file that will tell you the path to the directory. I'll put a link here. It works! Suki Mitesh Maheshwari April 17, 2015 Edit review Simple to use My colleague and I were having an issue with a Windows update. I tried to read the steps to fix it but the download would not work on my system. Once 09e8f5149f

### **LSrunas Download PC/Windows**

PS > Get-ChildItem \$tmp\_drive Get-ChildItem : Cannot process command because the working directory does not exist PS > \$tmp\_drive = "c:\\windows\\system32" PS > \$system32\_directory = Join-Path \$tmp\_drive \$my\_program\_name PS > New-Item \$system32\_directory -type directory New-Item : Cannot create directory 'c:\windows\system32'. The working directory 'c:\windows\system32' is not writable. PS >  $\text{Stath} = \text{Ssystem32}$  directory + "" PS >  $\text{Senvironment}$  variable = (Get-Item env:).Value PS > \$my\_program\_name = \$environment\_variable -replace "OLD\_PATH\_TO\_PLATFORM\_X86", "PLATFORM\_X86" PS > \$my\_program\_name = \$environment\_variable -replace "OLD\_PATH\_TO\_PLATFORM\_X64", "PLATFORM\_X64" PS > \$environment\_variable\_string = \$environment\_variable -replace "\\$my\_program\_name=\$my\_program\_name", "\\$my\_program\_name=\$my\_program\_name" PS > Invoke-Expression \$environment\_variable\_string Invoke-Expression : The parameter 'environment\_variable\_string' is not used. PS > PS > \$environment\_variable\_string = \$environment\_variable -replace "OLD\_PATH\_TO\_PLATFORM\_X86", "PLATFORM\_X86" PS > \$environment\_variable\_string = \$environment\_variable -replace "OLD\_PATH\_TO\_PLATFORM\_X64", "PLATFORM\_X64" PS > Invoke-Expression \$environment\_variable\_string Invoke-Expression : The parameter 'environment variable string' is not used.  $PS > PS$ [Environment]::SetEnvironmentVariable("OLD\_PATH\_TO\_PLATFORM\_X86", \$PLATFORM\_X86) PS >

[Environment]::SetEnvironmentVariable("OLD\_PATH\_TO\_PLATFORM\_X64", \$PLATFORM\_X64) PS > PS > \$old

#### **What's New in the LSrunas?**

LSrunas is simple to use program that enables you to run a command under a specified user account (by knowing their login name and password). Windows running as administrator (with the system account) and run commands as another user. No installation is required and program was tested on: Windows 10/8/7/Vista/XP, and later versions. If you have not had enough of typing in the machine's username and password, get this utility to the rescue. --- (\*Original description) By using this software, you can run a command as another user account as shown in the example below: PROBLEM: I want to use my admin account to run some commands on my lab computer where I am currently logged in as another user. YEARS AGO: I have now troubles with logging out and logging back in again under the other account with an administrator credential, every time. REMEDIES: At that time I tried to write a small utility that will enable me to use my session on my local computer using command-line and that will allow me to start the session without logging out. CURRENT SITUATION: But this small utility required that I change some settings in the registry which I do not like. PROBLEM: This is why I decided to write a small utility that will also allow me to start sessions under another account and run commands on my local computer using command-line. CURRENT SITUATION: This utility was tested on Windows 7 and Windows 10. If you are a beginner user of computer science, do not hesitate to give it a try. --- Thanks! The GetApp process can detect all installed office versions and offer to open the document with the matching installed version. More detail, please see GetApp. Add a name and a description that will be passed to GetApp later. \_FileType - Optionally, use the SearchByFileType property to define some other kind of comparison, like a search by the file size. Application  $=$  Use this property to find the document in the list, which was first detected by either the \_FileName\_ or \_FilePath\_ property. \_Application\_Retail\_ Use this property to search for the specific version that matches the \_Application\_ property. \_Number - The time interval in seconds, after which to search for the document

# **System Requirements:**

Windows 7, Windows 8, or Windows 10 Processor: Intel i3, i5, i7 Memory: 2 GB RAM Hard Disk: 20 GB available space Graphics: Intel HD Graphics 4000 or better Features: Minimum Requirements: Processor: Intel i3 Features:Sports news from Los Angeles and beyond

<https://kenosus.com/wp-content/uploads/2022/06/InfoRecall.pdf>

<https://serv.biokic.asu.edu/neotrop/plantae/checklists/checklist.php?clid=22058>

<http://implicitbooks.com/advert/translator-win-mac/>

<http://vincyaviation.com/?p=4849>

<https://mycancerwiki.org/index.php/2022/06/07/itunes-album-artwork-locator-crack-x64/>

[https://klealumni.com/upload/files/2022/06/hPpR8YVZb6ljLL6ONG6q\\_08\\_0cc34599efb9d95c4b131cda25ca9f60\\_file.pdf](https://klealumni.com/upload/files/2022/06/hPpR8YVZb6ljLL6ONG6q_08_0cc34599efb9d95c4b131cda25ca9f60_file.pdf) [https://mentorthis.s3.amazonaws.com/upload/files/2022/06/7syqpirASM3CkzIAlnLO\\_08\\_0cc34599efb9d95c4b131cda25ca9f6](https://mentorthis.s3.amazonaws.com/upload/files/2022/06/7syqpirASM3CkzIAlnLO_08_0cc34599efb9d95c4b131cda25ca9f60_file.pdf)

[0\\_file.pdf](https://mentorthis.s3.amazonaws.com/upload/files/2022/06/7syqpirASM3CkzIAlnLO_08_0cc34599efb9d95c4b131cda25ca9f60_file.pdf)

<http://escortguate.com/yourkit-profiler-4522-crack/>

<https://scamfie.com/klick-n-view-business-cards-crack-free-download-latest-2022/>

<https://biodiversidad.gt/portal/checklists/checklist.php?clid=5096>

<https://northstaritservices.com/web-forum-reader-crack-activation/>

<http://www.reiten-scheickgut.at/wp-content/uploads/2022/06/iverbuil.pdf>

<http://theprofficers.com/?p=11110>

<https://rocketchanson.com/advert/catch-video-crack-updated/>

<https://www.cch2.org/portal/checklists/checklist.php?clid=10203>

[http://kalibatacitymurah.com/wp-content/uploads/2022/06/Sony\\_Unpack\\_Latest\\_2022.pdf](http://kalibatacitymurah.com/wp-content/uploads/2022/06/Sony_Unpack_Latest_2022.pdf)

<https://cap-hss.online/chrysanth-diary-crack/>

[https://clubsoccer360.com/wp-content/uploads/2022/06/PDF\\_Metadata\\_Viewer.pdf](https://clubsoccer360.com/wp-content/uploads/2022/06/PDF_Metadata_Viewer.pdf)

<https://swbiodiversity.org/seinet/checklists/checklist.php?clid=71999>

<https://www.invertebase.org/portal/checklists/checklist.php?clid=8727>